#### **Список литературы**

1 «У нас идет хронический перекос». Правительство назвало ключевую задачу в системе высшего образования [Электронный ресурс] // БелТА. – Режим доступа : [https://www.belta.by/society/view/u-nas-idet-hronicheskij-perekos](https://www.belta.by/society/view/u-nas-idet-hronicheskij-perekos-pravitelstvo-nazvalo-kljuchevuju-zadachu-v-sisteme-vysshego-589495-2023)[pravitelstvo-nazvalo-kljuchevuju-zadachu-v-sisteme-vysshego-589495-2023.](https://www.belta.by/society/view/u-nas-idet-hronicheskij-perekos-pravitelstvo-nazvalo-kljuchevuju-zadachu-v-sisteme-vysshego-589495-2023) – Дата доступа : 21.09.2023.

УДК 382.8

#### **ПРЕПОДАВАНИЕ ГРАФИЧЕСКИХ ДИСЦИПЛИН. ПЛЮСЫ И МИНУСЫ КОМПЬЮТЕРНЫХ ТЕХНОЛОГИЙ**

# *Е. Г. КАЛАШНИК, Г. Т. ПОДГОРНОВА Белорусский государственный университет транспорта, г. Гомель*

Комплексная информатизация проектных и конструкторских работ является основной тенденцией развития в современной промышленности и строительстве. Внедрение автоматизированных систем проектирования уменьшает сроки работ, повышает их качество и в целом повышает производительность труда проектировщиков и конструкторов. Постоянное совершенствование САПР систем позволяет выполнять в автоматическом режиме все большее количество инженерных задач. Переход к электронному документообороту при проектных работах позволяет резко снизить затраты времени на выполнение рутинных, однообразных работ, связанных с созданием и корректировкой документации. Поэтому одной из важнейших задач геометрической и графической подготовки студентов является освоение современных средств компьютерной графики.

Основной целью традиционной инженерной графической подготовки всегда являлось развитие пространственного мышления. Эта задача решалась на базе методов начертательной геометрии. Современные 3D-технологии позволяют строить объемные модели сложнейших механизмов, зданий, сооружений. Возникает резонный вопрос: а надо ли в высших учебных заведениях обучать студентов «ручному» проектированию? Ответ на этот вопрос не может быть односложным.

Оснащение вузов самой современной компьютерной техникой, оборудование аудиторий новейшими техническими системами обучения, безусловно, является важной составляющей организации учебного процесса. Однако все это не обеспечивает автоматически высокого уровня подготовки студентов. Порой даже самые прекрасные видеопрезентации на современных электронных досках воспринимаются студентами как ролики из TikTok. Информация воспринимается ими просто как набор картинок, никак не связанных с необходимостью их осмысливать. Это можно сравнить с обучением плаванию путем просмотра уроков плавания на экране. Чтобы научиться плавать, надо самому погрузиться в воду.

Точно так же, как нельзя ребенка научить считать, дав ему в руки калькулятор, нельзя научить инженера «видеть чертеж», не обучив его основам и методам начертательной геометрии.

В идеале развитием пространственного мышления необходимо заниматься в средней школе так же, как в школе обучением читать, считать и писать. В действительности же разница между тем, что есть и должно быть, огромна. Многие студенты на первом курсе имеют очень низкий уровень пространственного воображения. Зачастую они не знают, чем призма отличается от пирамиды, а цилиндр от конуса. Поэтому на начальном этапе обучения в вузе приходится ликвидировать пробелы среднего образования.

Также серьезной проблемой первокурсников является очень слабая графическая подготовка. Они не могут провести параллельную или перпендикулярную линию. Соответственно, на лекции не могут правильно перечертить с доски ни условие, ни решение задачи. И применение компьютерных технологий не только не облегчает задачу обучения, но даже наоборот ухудшает ситуацию. Когда преподаватель мелом на доске линию за линией рукой вычерчивает чертеж – это воспринимается как работа, которую можно и нужно повторить. Если этот же процесс показывается на экране – он воспринимается как кино.

Именно поэтому на начальной стадии обучения графическим дисциплинам в вузе необходимо заниматься «ручным» черчением. Наряду с этим необходимо использовать модели различных геометрических тел, чтобы у студента вырабатывалась связь между пространственным объектом и его изображением на чертеже. Также студентам необходимо выполнять обратную задачу - построение объекта по его плоскому изображению. Для этого можно применять проволоку или пластичные материалы. И только после того, как сформируется связь между объектом и чертежом, демонстрация 3D-моделей на компьютере начинает приносить пользу.

Безусловно, применение программ 3-мерного моделирования значительно ускоряет развитие у студентов пространственного мышления, однако обойтись без карандаша и линейки невозможно.

Следующим этапом графической подготовки студента является освоение инженерной графики дисциплины, на которой изучаются правила построения и оформления чертежей. Как правило, это происходит на втором курсе. Здесь важно не только иметь графическую подготовку, а также знать ГОСТы, нормы и правила оформления инженерной документации. Это теоретические знания, которые студент учится применять. И вот на этой стадии применение компьютерных технологий незаменимо.

При освоении компьютерной графики возникает вопрос, каким программным обеспечением надо пользоваться. Существует огромное количество графических редакторов. Самыми распространёнными являются AutoCad и KOMПAC. Также есть системы автоматизированного проектирования (САПР). Если графические редакторы могут применяться для любых инженерных работ, то САПР ориентированы на конкретную специализацию инженерной деятельности. Кроме чертежных работ они позволяют производить расчеты, собирать конструкции из готовых элементов, т. е. автоматизируют процесс проектирования. Наибольшее распространение для проектирования машин и механизмов получили программы Inventor, SolidWorks, NanoCAD. Для проектирования зданий и сооружений существует своя категория программ, использующих ВІМ технологии (информационное моделирование строительных объектов). Наиболее распространёнными среди них являются Revit, ArchiCAD, Civil 3D, Tekla.

Освоение инженерной компьютерной графики, как правило, начинается с графических редакторов. В БелГУТе на кафедре «Графика» за основу принята программа AutoCad. При ее изучении студент осваивает основные принципы и команды для работы с графической информацией. После нее студенты механических специальностей работают с программой Inventor, а для студентов строительных специальностей используется программа Revit. После изучения этих программ студент при необходимости достаточно быстро может освоить любую другую программу автоматизированного проектирования, так как принципы работы различных САПР идентичны.

На рисунке 1 показаны примеры из работ, выполненных студентами механического факультета и факультета промышленного и гражданского строительства.

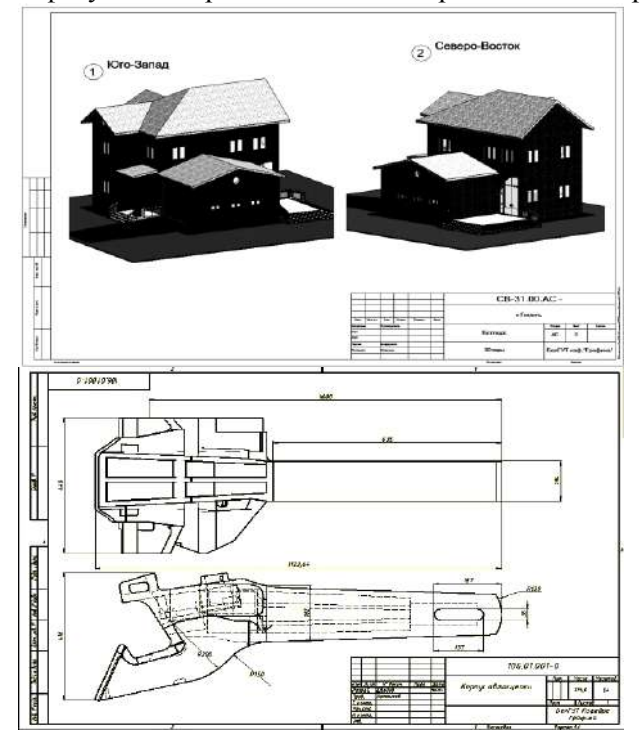

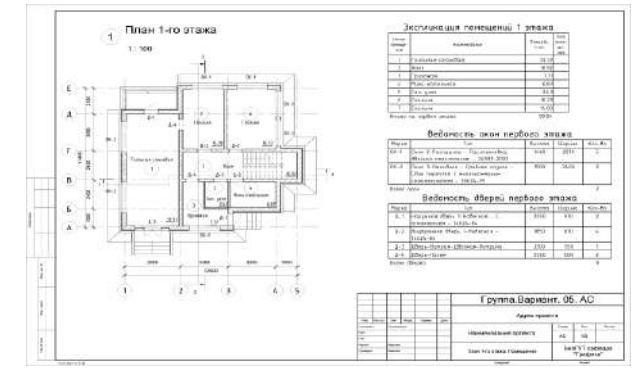

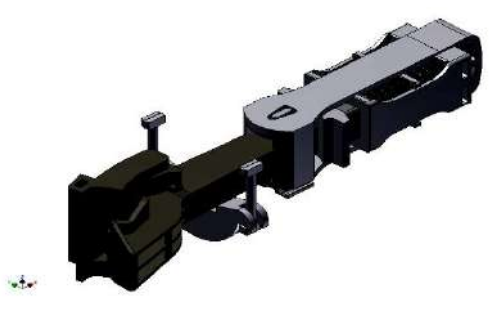

Рисунок 1 - Примеры работ

Так, многолетний опыт преподавания дисциплин «Начертательная геометрия» и «Инженерная графика» показал, что только сочетание традиционного преподавания (с мелом у доски) и современного, с использованием компьютерных технологий, развивает у студентов пространственнообразное мышление и умение самостоятельно творчески и продуктивно работать.

УДК 519.6

### ОПЕНКА КРИТЕРИЕВ КАЧЕСТВА КОМПЬЮТЕРНЫХ ТЕСТОВ ПО СПЕЦИАЛЬНЫМ ЛИСПИПЛИНАМ

## С. В. КИСЕЛЕВА, В. Г. ШЕВЧУК, Ф. Е. САТЫРЕВ, И. Г. ШЕВЧУК Белорусский государственный университет транспорта, г. Гомель

В настоящее время существует ряд современных методов оценки качества подготовки студентов, которые базируются на применении компьютерных тестов для контроля и самоконтроля знаний.

Компьютерный тест - это система фасетных заданий определенного содержания и специфической формы, позволяющая качественно оценить уровень знаний и представлений студента по конкретной дисциплине [1].

Тестовые задания могут иметь различные формы, которые сводятся, как правило, к четырем основным: закрытой, открытой, на соответствие, на установление правильной последовательности [2].

Для анализа тестов используют методы математической статистики. При этом анализируется ряд критериев, которые характеризуют индивидуальные задания теста и показатели, предназначенные для оценки теста в целом.

Анализ заданий математическими методами позволяет получить информацию об их скрытых дефектах, которые не удается выявить с помощью экспертных методов. Сведения о характеристиках заданий, получаемые с помощью математического анализа, позволяют создавать тесты с желаемыми статистическими свойствами [3].

Одной из важнейших характеристик теста является трудность задания р, которая рассчитывается как отношение числа испытуемых, правильно выполнивших задание, к общему числу испытуемых. Этот показатель меняется в пределах от 0 до 1.

С учетом величины р можно создавать тесты с желаемым уровнем трудности. Задания с нулевой или стопроцентной сложностью должны быть исключены из тестового набора (такие задания не дифференцируют студентов по уровню подготовки) [4].

Комплексной характеристикой теста, отражающей обоснованность, значимость его результатов, адекватность теста целям оценки или самооценки знаний является валидность (validi) теста. Эта характеристика показывает, насколько эффективно тестовое задание различает студент, овладевший и не овладевший учебным материалом.

В расчетах надежности теста применяют формулу Кьюдера - Ричардсона

$$
Kr_{20} = \frac{m}{m-1} \left( 1 - \frac{\sum p_j q_j}{S_x^2} \right),\tag{1}
$$

где *m* – число заданий теста;  $p_i$  – сложность *j*-го задания;  $q_i = 1 - p_i$ ;  $S_x$  – стандартное отклонение суммарных рейтингов испытуемых студентов.

Допустимый диапазон изменения коэффициента надежности колеблется от 0,7 и выше.

Значимость тестового задания отражает связь ответов на *j*-е задание теста и индивидуальных рейтингов студентов.

Если принять во внимание тот факт, что результат ответа на *j*-е задание является дихотомической переменной [1], то можно получить следующее выражение

$$
K_{bj} = \frac{B_{\rm cpj} - B_{\rm cp}}{S_x^2} - \sqrt{\frac{p_j}{q_j}},
$$
 (2)